## Probleme

Beitrag von Hendrik Wegland vom 20. Juli 2011, 12:41

So, habe mir jetzt ein wbblite lokal installiert.

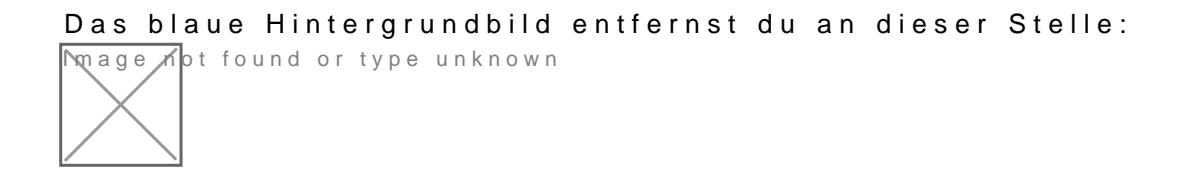